**MARVIN TITZ**

# **Tricksen erwünscht**

## **Mit Rechentricks schnell und effizient rechnen**

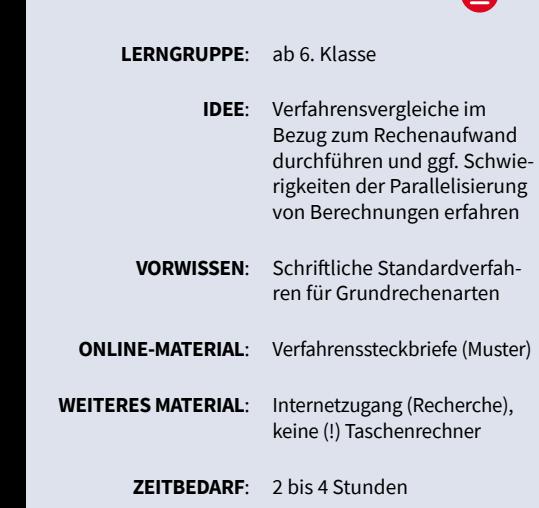

"Die Aufgaben kann ich bis zum Ende der Stunde überhaupt nicht mehr schaffen." "Für diese lange Divisionsaufgabe reicht der Platz in meinem Heft leider nicht mehr aus." Beispiele wie diese zeigen, wie der (scheinbare) Mangel an Ressourcen eine Berechnung (angeblich?) unmöglich machen kann.

#### **Die Frage der Effizienz**

Dass eine Berechnung von Ergebnissen nur unter Einsatz von (Lebens-)Zeit und (Speicher-)Platz möglich ist, ist eine grundlegende, aber nur selten explizit thematisierte Erfahrung. Dieser Umstand ist umso bedauerlicher, als diese Erfahrung mit einer elementaren Herausforderung der numerischen Mathematik korrespondiert: Jede Durchführung eines Berechnungsverfahrens bindet zwangsläufig Ressourcen. Welches Verfahren sollte unter dem Gesichtspunkt des Berechnungsaufwands gewählt werden?

Ein Blick in die Praxis des comtergestützten Rechnens zeigt: Um<br>| **NETZWETK** 

**here** *G* **FRen** 2023

ressourcenschonend zu arbeiten, werden immer speziellere Verfahren entwickelt und eingesetzt, die zusätzliche Informationen über die Struktur der Problemstellung ausnutzen. Gesucht sind somit weniger Verfahren, die eine möglichst große Menge an (verschiedenen) Problemstellungen lösen, sondern Verfahren, die eine kleine Menge an (bestimmten) Problemen möglichst ressourcenschonend lösen. Kurzum wird gefragt: Welches Rechenverfahren ist im speziellen Fall effizienter?

Im Sinne eines intellektuell ehrlichen Unterrichts, der sich an den Grundfragen der jeweiligen Disziplin orientiert, liegt die Herausforderung in der Übertragung dieser forschungsnahen Frage auf ein zugängliches Niveau.

#### **Vorteilhaftes Rechnen als Ausgangspunkt**

Passende Ansätze dazu sind durch Aufgaben zum vorteilhaften bzw. geschickten Rechnen bereits ab der Grundschule üblich und Gegenstand der Forschung (s. Heinze u. a. 2020). In der Unterstufe sollen die Lernenden meist durch Ausnutzen mathematischer Strukturen – wie eine Umformung der Aufgabenstellung mittels Distributiv-, Kommutativ- oder Assoziativgesetz – den Rechenaufwand reduzieren. Neichen Pranallelisierung (Fechnikaria)<br>
Schriftliche Standardverfahlennen (Frankland denen) Problemstellungen lösen, son-<br>
Schriftliche Standardverfahlennen (in eine kleine Menn) Problemstellungen lösen, son-<br>
Schriftlich

> Viele Schülerinnen und Schüler stoßen aber auch außerunterrichtlich auf spezialisierte und effizienztechnisch optimierte Verfahren: Rechentricks können den Rechenaufwand reduzieren und basieren oft auf entdeckten Strukturen (so wird z. B. ein Auswendiglernen der Neuner-1 × 1-Reihe überflüssig). In einigen Klassen entwickeln sich Wettbewerbe um den besten Rechentrick. Eine motivierende Quelle für Tricks kann der TikTol

"MatheMitNick" sein, der mit Videos zu Rechentricks mit Titeln wie "Den Trick hat dein Lehrer dir nicht verraten" oder "Warum lernt man das nicht in der Schule" über 600 000 Fans hat. Gerade hier liegt ein weitreichendes Potenzial für den Unterricht.

#### **Effizienz als Unterrichts gegenstand**

Um ein tieferes Verständnis des Ressourcenverbrauchs schon in der Unterstufe zu fördern und die Dimension der praktischen Herausforderung greifbar zu machen, thematisiert die hier vorgestellte Unterrichtssequenz offene (Forschungs-)Fragen und deren experimentelle Beantwortung. Die Schülerinnen und Schüler arbeiten dabei in festen Teams (4er-Gruppen) zusammen, um am Ende in einem "Wettbewerb" die möglichst schnelle Berechnung umfangreicher Terme zu erleben.

#### **Erkenntnisprozess in Schritten**

#### **1. Eigenständig recherchieren und bewerten**

Ausgangspunkt ist eine Recherche unterschiedlicher Rechentricks (evtl. schon als vorbereitende Hausaufgabe, bei der individuell erste Quellen gesammelt werden). Sowohl gängige Suchmaschinen als auch Videoplattformen liefern eine große Auswahl. Die Herausforderung besteht zunächst im Nachvollziehen und eigenständigen Anwenden dieser Tricks.

Der Schwerpunkt liegt in dieser Arbeitsphase nicht auf der Quantität der recherchierten Tricks, sondern auf einer sicheren Anwendung. So sollten alle Schülerinnen und Schü-

ler durch drei bis fünf eigenständige

**[zur Vollversion](https://www.netzwerk-lernen.de/mathematik-lehren-Numerische-Mathematik)**

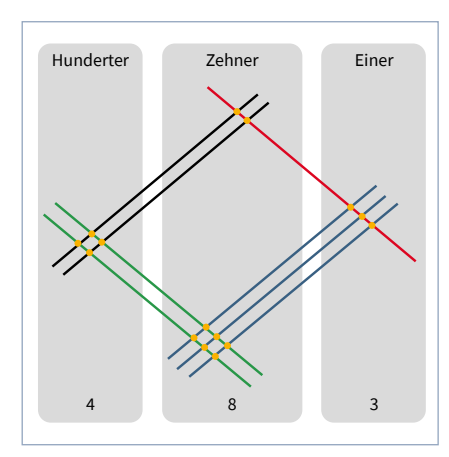

**Abb. 1**: Linien-Multiplikation von 23 und 21

Durchführungen den Rechentrick sicher beherrschen, bevor ein weiterer recherchiert wird. Möglich sind in diesem offenen Setting Ergebnisse (Rechenverfahren) auf ganz unterschiedlichen Niveaus.

#### **Beispiele für recherchierte Tricks**

Verfahren 1: Wenn du 82 606 ⋅ 5 rechnen willst, multipliziere zunächst mit 10 und teile das Zwischenergebnis 826 060 durch 2. Ergebnis: 413 030.

Verfahren 2: Wenn du 82 606 ⋅ 15 rechnen willst, multipliziere zunächst mit 10, teile das Zwischenergebnis 826 060 durch 2 (= 413 030) und addiere beide Werte. Ergebnis: 1 239 290.

Verfahren 3: Wenn du 13 ⋅ 13 rechnen willst, rechne zuerst 3 ⋅ 3 = 9 und

#### **Differenzierung auf den Punkt gebracht**

#### **Aspekte der Heterogenität:**

• individuelle Lernwege, Rechenfertigkeiten

#### **Methode:**

• spielerischer Teamwettbewerb mit Hilfen zu Aufgabenstruktur

#### **Praxistipp:**

Motivieren Sie ggf. die Suche nach komplexeren Verfahren. Mögliche Quellen sind Kurzvideos, textliche Beschreibungen von Verfahren, grafische Darstellungen. Jede Gruppe gibt sich einen Namen. Achten Sie beim Wettbewerb auf die eine angemessene Aufteilung der Aufgaben entsprechend der Leistungsfähigkeit.

netzwerk

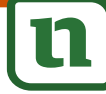

anschließend 3 + 13 = 16. Das Ergebnis ist 169.

Verfahren 4: Wenn du 23 ⋅ 21 rechnen willst, zeichne entsprechend der Abb. 1 diagonale Linien für die Zehner und Einer. Zähle anschließend die Anzahl der Schnittpunkte. Diese führen (ggf. mit Übertrag) zum Ergebnis 23 ⋅ 21 = 483 (s. **Abb. 1**). (Hinweis: Diese Darstellung ist teilweise unter dem Schlagwort asiatische Linien-Multiplikation zu finden und prinzipiell auch für Multiplikationen größerer Zahlen wie 612 ⋅ 158 möglich. Ob dies noch als effizient empfunden wird, darf gerne im Selbstversuch erprobt werden.)

#### **2. Dokumentieren und Testen**

Sind die Lernenden in der Anwendung unterschiedlicher Rechentricks und -verfahren sicher, dokumentieren, kategorisieren und analysieren sie in ihren Teams die Verfahren. Dies sensibilisiert für wesentliche Verfahrenseigenschaften, die später als Begründungsgrundlage dienlich sein werden. Die Dokumentation auf Steckbriefen (**Abb. 2**) umfasst nicht nur eine Einschätzung des Ressourcenverbrauchs – auch die Voraussetzungen, die für den Erhalt eines korrekten Ergebnisses zwingend einzuhalten sind, werden notiert. nrungen den Rechentrick sieurschen, bevor ein weiterer **2. Dokumentieren und Testen**<br>
errschen, bevor ein weiterer **2. Dokumentieren und Testen**<br>
eine Analyse of Fine Analyse of Fine Analyse of Fine Simple interschiedliche

Je nach Altersstufe und Leistungsstand können die Steckbriefe eine große Herausforderung darstellen. Hier gehe ich flexibel und situationsangemessen mit den Anforderungen an Formalien um. Sofern die Verfahrenssteckbriefe nur für die Erstellenden selbst gedacht sind und sie mit ihrer Notation zurechtkommen, können sie vieles selbst festlegen. Umso wichtiger ist mir dann allerdings die Nennung der Quelle bzw. die Angabe, wie die Internetseite oder das Video gefunden werden kann.

Schon während die Steckbriefe erstellt werden, erfolgt eine systematischere Analyse durch Ausprobieren verschiedener Zahlen:

- $\rightarrow$  Für welche Zahlen liefert das Verfahren richtige Ergebnisse?
- → Für welche Zahlen ist das Verfahren besonders geeignet?

Die Beantwortung beider Fragen kann in jedem Team auch arbeitsteilig erfolgen. Ebenso bieten sich Verfahrensvergleiche unmittelbar an:

- $\rightarrow$  Führen zwei verschiedene Verfahren zum gleichen Ergebnis? Falls nicht: Kann ein Rechenfehler ausgeschlossen werden?
- $\rightarrow$  Mit welchem Verfahren komme ich schneller zum Ergebnis? Welche Berechnungszeit kann ich mit der Stoppuhr ermitteln? Wie viele Rechenschritten sind auf dem Weg bis zur Lösung notwendig?

Eine Analyse oder zumindest Plausibilitätsbetrachtung, warum das Verfahren funktioniert, wurde erst einmal nicht mit aufgenommen. Sie können dennoch bei ausgewählten Verfahren die Frage einbringen, warum dieses oder jenes Verfahren funktionieren könnte (oder eben nicht funktioniert).

Beispielsweise kann Verfahren 1 damit begründet werden, dass die Multiplikation mit 5 eben der mit  $\frac{10}{2}$  entspricht. (Wobei dies zwangsläufig die Frage provoziert, warum man etwa anstelle einer Multiplikation mit 7 nicht auf  $\frac{35}{5}$  zurückgreifen sollte.) Ebenso kann eine Betrachtung der schriftlichen Multiplikation geeigneter Zahlen genutzt werden, um zu zeigen, warum und wann Verfahren 3 möglich ist.

Wie bei der Dokumentation wird auch bei der Analyse der empfehlenswerten Einsatzbedingungen eine gewisse Bandbreite unvermeidbar sein, da eine Unschärfe zum Teil in der Natur der Sache selbst liegt. Selbstverständlich sind keine nach wissenschaftlichen Standards belastbaren Erkenntnisse zu erwarten. Die Lernenden arbeiten experimentell und erforschen lediglich anhand von Beispielen, aber auf Basis praxisrelevanter Beurteilungskriterien.

#### **3. Wettstreit der Verfahren**

Nach einer ausgiebigen Analyse wird es ernst: Ich stelle umfangreichere Rechenaufgaben vor, die möglichst schnell zu lösen sind. Um die Lernenden zu einer bewussten Wahl der ver-

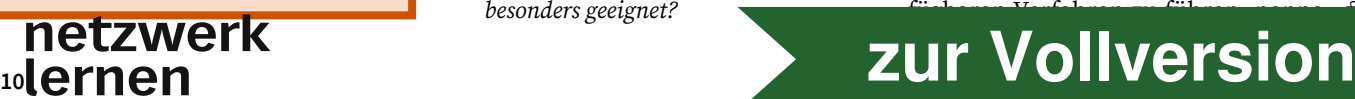

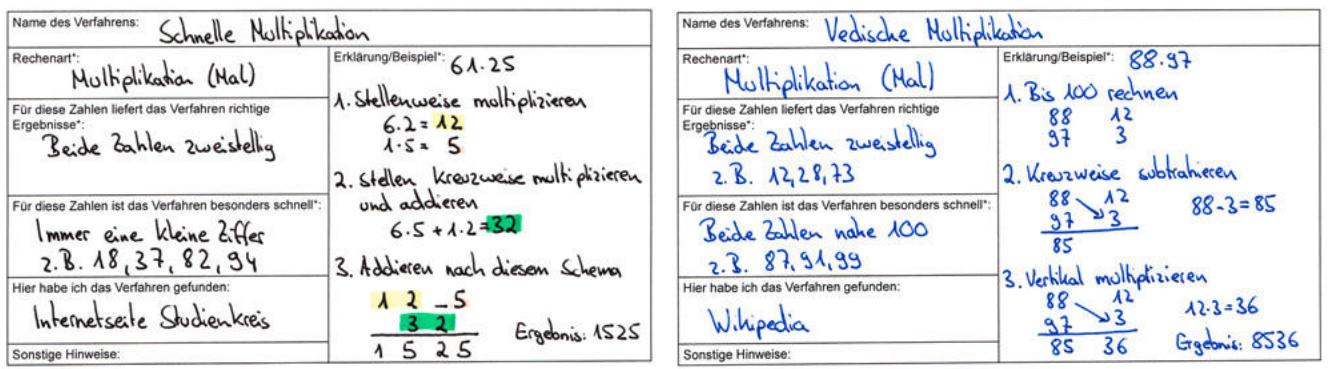

**Abb. 2**: Ausgefüllte Verfahrenssteckbriefe zweier umfangreicherer Multiplikationsverfahren (keine Musterlösung); Vorlage s. **Online-Material**

ich vor Bekanntgabe der Aufgabe die Struktur. Zum Beispiel:

- $\rightarrow$  "In der nächsten Aufgabe muss eine Zahl durch 5 dividiert werden."
- $\rightarrow$  "Gleich sind zwei dreistellige Zahlen zu multiplizieren."

Da in den einzelnen Teams wahrscheinlich unterschiedliche Verfahren erarbeitet wurden, kann ich durch die Wahl bestimmter Aufgabenstrukturen durchaus Vorteile für einzelne Teams streuen. Steht einer Gruppe kein spezialisiertes Verfahren für eine Aufgabe zur Verfügung, ist auf die klassischen schriftlichen Rechenverfahren zurückzugreifen.

Bei überraschend schnellen Antworten ergibt sich die Gelegenheit, die Lösungswege gemeinsam im Klassenverbund zu diskutieren und den Einsatz effizienter Verfahren entsprechend herauszustellen – oder wir merken uns Aufgabe und Verfahren, um den Spielfluss erst einmal nicht zu stören.

Variante (besonders bei großen Unterschieden der Kopfrechenfertigkeiten): Zusätzlich zur Lösungsgeschwindigkeit wird die Anzahl der benötigten Rechenschritte in Form von Sonderpunkten berücksichtigt.

#### **4. Rechnungen parallelisieren und Fehlerprävention**

Kommen wir noch einmal zurück zum fachlichen Fundament der Unterrichtssequenz und blicken auf die Fachwissenschaft: Für größere Rechnungen am Computer kommt der Parallelisierbarkeit von Berechnungen eine immer größere Bedeutung zu (s. auch

netzwerk

**Kasten 1**). Ziel ist die Aufteilung einer Rechnung auf mehrere Rechenkerne, die simultan arbeiten. Dabei arbeiten wir mit einfachen Rechenkernen, die zu einem Zeitpunkt immer nur eine Rechenoperation durchführen können. Je besser die verfügbaren Rechenkerne gleichzeitig genutzt werden können, umso schneller steht das Berechnungsergebnis zur Verfügung.

Verfügt der heimische Rechner beispielsweise über vier Kerne, bringen diese keinen Vorteil, wenn nur ein Kern verwendet wird und die anderen drei währenddessen auf Rechenanweisungen warten. Hier ist eine effiziente Nutzung der verfügbaren Ressourcen anzustreben. Gravierender wird die Herausforderung zweifelsohne bei Supercomputern: Der schnellste

#### **1 | Wissenswert: Heimische Rechenpower für die Forschung spenden**

Für viele Forschungsprojekte und -simulationen ist eine immense Anzahl an Rechenoperationen notwendig. Nicht für jede Forschung stehen die finanziellen Mittel für Supercomputer zur Verfügung. Unter anderem über die BOINC-Plattform der Universität Berkeley (California) kann jede Privatperson ungenutzte Rechenleistung seines privaten Computers für Forschungsne, die simultan arbeiten. Dabei arbei-<br>
view the state of the material content in the case of the material content in the case of the case of the case of the case of the case of the arbeitens in the arbeitens of the arbei

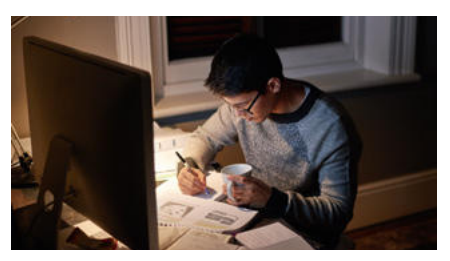

Bösartig kann die eigene Recherkapazität auch heimlich genutzt werden – wodurch der Rechner langsamer wird und die Stromkosten steigen …

projekte zur Verfügung stellen. Durch eine gezielte Aufteilung und Parallelisierung der Berechnungspakete gelingen umfangreiche Berechnungen, die ohne große Rechenzentren normalerweise nicht realisierbar wären. So kann der heimische Rechner unmittelbar helfen, genauere Modelle zur Klimaentwicklung zu berechnen oder durch die Simulation von Proteinfaltungen die Entwicklung neuer Medikamente unterstützen. Nach dem gleichen Prinzip haben 2020 weltweit viele Personen die Rechenpower heimischer PCs und Handys zur Verfügung gestellt, um beim Projekt Folding@home die Coronavirus-Forschung zu unterstützen. In der Hochphase stand den Forschern eine Rechenpower zur Verfügung, die größer war als die Rechenpower der sieben schnellsten Computer der Welt zusammen (Quelle: https://t1p.de/qzwcw). Diese mögliche Rechenleistung durch eine geschickte Parallelisierung der Rechnungen und die Koordination sinnvoller Arbeitspakete zielgerichtet zu nutzen war und ist eine wesentliche Herausforderung.

# **lehren 2023 11 | 2023 | 2023 | 2023 | 2023 | 2023 | 2023 | 2023 | 2023 | 2023 | 2023 | 2023 | 2023 | 2023 | 2023 | 2023 | 2023 | 2023 | 2023 | 2023 | 2023 | 2023 | 2023 | 2023 | 2023 | 2023 | 2023 | 2023 | 2023 | 2023 |**

# **Spinnwebdiagramme**

## **Ein Konzept mit GeoGebra zu neuem Leben erweckt**

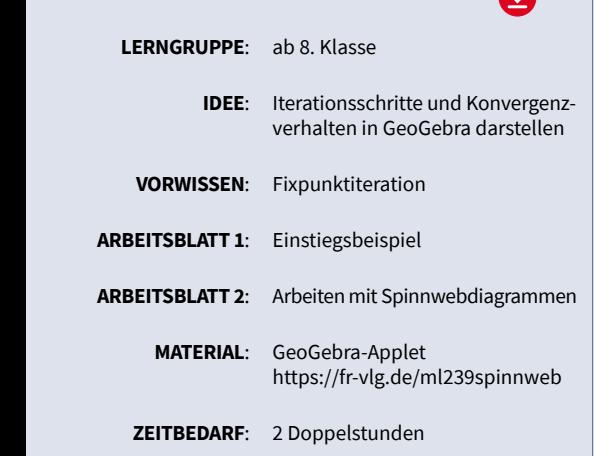

Spinnwebdiagramme als Veranschaulichung der Fixpunktiteration sind eigentlich ein bekanntes Konzept (z. B. Krebs 1981), allerdings ist ihre Erstellung per Hand viel zu mühsam. Heutzutage gibt es schöne und leicht handhabbare GeoGebra-Applets (etwa von Andreas Lindner, wofür ihm herzlich gedankt sei: https://fr-vlg.de/ ml239spinnweb). Diese eröffnen didaktisch neue Möglichkeiten.

Einerseits kann mit Spinnwebdiagrammen (s. **Abb. 1**) eine Möglichkeit des näherungsweisen Lösens von Gleichungen (die Fixpunktiteration) gut veranschaulicht werden, ohne viel Theorie vorschalten zu müssen: Man sieht unmittelbar, ob ein Fixpunkt anziehend oder abstoßend ist. Andererseits können auch theoretische Begründungen der Konvergenz bzw. Divergenz im Fall linearer Funktionen angedacht werden, insbesondere im Wahlpflichtbereich.

#### **Gleichungen näherungsweise lösen**

Bei der Einstiegsaufgabe (s. **Arbeitsblatt**) geht es darum herauszufinden, welcher Anteil eines schwimmenden Holzstamms aus dem Wasser ragt. Als zu lösende Gleichung ergibt sich

Holzmasse = Masse des verdrängten Wassers

 $\pi R^2 \cdot L \cdot 0,7 = [\pi R^2 - \frac{1}{2} R^2 (x - \sin(x))] \cdot L \cdot 1$ Vereinfacht erhalten wir schließlich  $x = 0.6 \pi + \sin(x)$  und erkennen, dass es nicht auf die Länge ankommt und – sofern nur der herausragende Anteil interessiert – auch nicht auf den Radius. Aber diese Gleichung kann man nicht geschlossen lösen, sondern nur näherungsweise. **VORSCHAU**

Das könnte GeoGebra einerseits durch den Befehl "NLöse" bewerkstelligen, andererseits bietet so eine Gleichung den Anlass, das näherungsweise Lösen von Gleichungen im Unterricht explizit zu thematisieren, nicht nur als einen CAS-Befehl, dessen Funktionsweise man nicht nachvollziehen kann ("black box"). Eine Möglichkeit stellt die Fixpunktiteration veranschaulicht durch Spinnwebdiagramme dar.

*x*\* heißt Fixpunkt einer Funktion φ, wenn die Anwendung von φ diesen Wert nicht ändert, d. h.,  $\varphi(x^*) = x^*$  gilt; Fixpunkte sind bei gewöhnlichen Funktionen ℝ → ℝ also keine Punkte im geometrischen Sinn mit 2 Koordinaten, sondern eigentlich Stellen (Argumente) auf der *x*-Achse.

Dieses Prinzip wird primär auf einer experimentellen Ebene erarbeitet, entweder jetzt als Exkurs oder bereits vorher, sodass es hier schon zur Verfügung steht. Eine Möglichkeit dazu ist im folgenden Abschnitt dargestellt.

## $\tilde{c}$  $\n *Hint*\n$  $1130$  $(5.3.19)$  $(2, 2, 48)$ φ

#### **Das Prinzip der Spinnweb diagramme**

Spinnwebdiagramme illustrieren gut, wie man zum Fixpunkt x\* einer Funktion  $\varphi$  kommen kann, indem man ausgehend von einem Startwert  $x_{\scriptscriptstyle 0}$  fortwährend die Funktion  $\varphi$  iteriert, d. h., sie ständig auf die Ergebnisse anwendet:

$$
x_0 \xrightarrow{\varphi} \varphi (x_0) = x_1 \xrightarrow{\varphi} \varphi (x_1)
$$

$$
= x_2 \xrightarrow{\varphi} \varphi (x_2) = x_3 \xrightarrow{\varphi} \varphi (x_3)
$$

φ

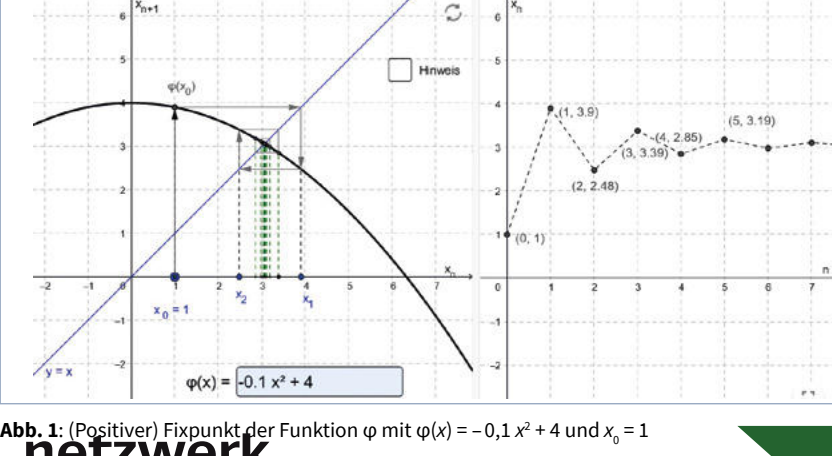

#### **20 PMATHEMATIC LEGISLATION**  $\overline{\phantom{a}}$ **[zur Vollversion](https://www.netzwerk-lernen.de/mathematik-lehren-Numerische-Mathematik)**

### **Einstiegsaufgabe**

**Welcher Prozentsatz des Radius ragt bei einem im Wasser schwimmenden drehzylindrischen Holzstamm (Radius** *R***, Länge** *L***: kommt es auf diese an?) mit einer Dichte von ρ** = 0,7  $\frac{g}{cm^3}$  aus dem Wasser heraus? Wegen ρ > 0,5 taucht **der Stamm mehr als zur Hälfte ins Wasser ein (s. Bild).** 

# R

**SEK I** | UNTERRICHT

**Bild:** Schwimmender Holzstamm im **Ouerschnitt** 

1.  $A_{Segment} = A_{Sektor} - A_{Dreieck}$ 

**Hinweise zum Lösungsansatz:** 

2. Es ist *x* der Öffnungswinkel (Zentriwinkel, im *Bogenmaß*!) jenes Kreissegments im Querschnittbild, das sich "über Wasser" befindet (siehe Bild, braune Fläche). Dann beträgt der Flächeninhalt dieses Kreissegments:

 $A = \frac{R^2}{2}$  $\frac{1}{2} \cdot (x - \sin(x)).$ 

3. Schwimmen bedeutet, dass die Masse (bzw. die Gewichtskraft) des Stammes gleich der Masse (bzw. der Gewichtskraft) des verdrängten Wassers ist.

4. Masse = Volumen · Dichte

5. Stelle eine Gleichung für *x* auf.

In vielen Fällen konvergiert dieses Verfahren (die Folge der  $x_{\scriptscriptstyle\hat{i}}$ ) zum gesuchten Fixpunkt  $x^*$  (die Frage, in welchen Fällen das funktioniert, ist nicht so leicht zu beantworten, siehe unten). Es ist ein Iterationsverfahren, daher wird dadurch die für die numerische Mathematik zentrale Idee Iteration angesprochen und realisiert.

Weil also in jedem Schritt sozusagen der erhaltene Funktionswert y zum neuen Eingabewert x wird, interessiert man sich graphisch gesehen also für den Schnittpunkt des Graphen der Funktion  $\varphi$  mit der 1. Winkelhalbierenden  $(y = x, s$ . **Abb. 1**, links).

Bereits mit einem einfachen Taschenrechner kann man das erleben, indem man ihn auf "Bogenmaß (Radiant)" einstellt und so oft hintereinander auf die cos-Taste drückt, bis sich der Wert nicht mehr ändert: ≈ 0,739.

Was geschieht hierbei? Der Startwert ist bei  $x_{\hbox{\tiny 0}}$  = 1, dann geht man senkrecht zum Funktionsgraphen (das heißt, man wendet die Funktion φ

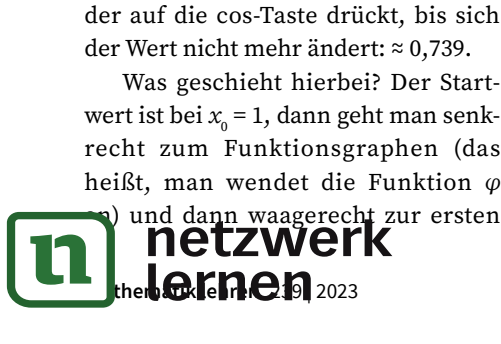

Winkelhalbierenden (bei ihren Punkten gilt  $y = x$ , d. h. sowohl die x- als auch die y-Koordinate dieses Punktes sind  $x_1 = \varphi(x_0)$ ). Für den nächsten Iterationswert  $x_2 = \varphi(x_1)$  braucht man also wieder nur senkrecht zum Funktionsgraphen zu gehen, dann wieder waagerecht zur ersten Winkelhalbierenden usw. Es entsteht hier eine Einwärtsspirale zum gesuchten Punkt ( $x^*$ |  $x^*$ ). Dies sieht ein wenig aus wie Spinnweben (daher der Name solcher Diagramme). 2. Es ist x der Öffnungswinkel (Zentriwinkel, im *Bogenmaß*!) jenes Kreissegments im<br>Querschnittbild, das sich "über Wasser" befindet (siehe Bild, braune Fläche).<br>Dam bertägt der Flächeninhalt dieses Kreissegments:<br> $A = \frac{\$ 

> Zusätzlich zur linken Darstellung sind rechts die Punkte  $(n | x_n)$  dargestellt, wobei auch hier die oszillierende Konvergenz (die Werte sind abwechselnd zu klein bzw. zu groß) gut zu sehen ist. Passenderweise ist die Skalierung der vertikalen Achse links und rechts gleich, so dass  $x^*$  in beiden Diagrammen "auf gleicher Höhe" liegt. Die Koordinaten der ersten sechs Punkte sind angegeben, mit der rechten Maustaste kann man auch jene der weiteren Punkte anzeigen lassen, wenn auch der genauere Wert von x\* interessiert. Aus Platzgründen wird diese

Bildhälfte in weiterer Folge meist weggelassen.

Bei obigem Beispiel wären mögliche Fixpunkte von  $\varphi$  auch durch Lösen der quadratischen Gleichung  $\varphi(x) = x$ bzw. –  $0, 1 \cdot x^2 + 4 = x$  zu finden gewesen, aber bei allgemeineren Gleichungen der Art  $\varphi(x) = x$  geht das nicht immer so einfach. Die dahintersteckende Theorie (welche Bedingung muss die Funktion φ erfüllen, damit dieses iterative Anwenden von  $\varphi$  zu einem Fixpunkt konvergiert?) wird durch kontrahierende Abbildungen und den Banach'schen Fixpunktsatz beschrieben (vgl. Schuppar/Humenberger 2015, S. 267 f.), aber diese sind im Allgemeinen zu kompliziert für den Regelunterricht in der Schule.

#### **Aufgaben zur Erkundung**

An dieser Stelle können Lernende selbst einige Beispiele als Iterationsfunktion  $\varphi$  probieren und einfach be-

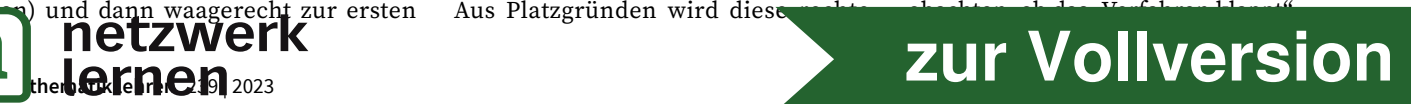